### 15-619 Cloud Computing

#### 15-619 Project Overview

#### Recitation 9 Mar 18<sup>th</sup> and Mar20<sup>th</sup>, 2014

## We are worrying...

- Phase 1 deadline is Mar 25 at 11:59 PM EDT
- By now only 47 teams have registered on the testing system
  - There are 57 teams in total...
  - Less than 20 teams have submitted requests...
- Piazza is so quiet

- We expect a lot of questions...

# 619 Project, Phase 1

- What you have
  - A small Twitter dataset (0.8 million tweets, 2.3 GB)
  - Two simple queries
    - Q1 Heartbeat
    - Q2 Database query on userid and tweet\_time
- What you have to do
  - Front end system development
  - Two back end databases
    - MySQL
    - HBase

## 619 Project Evaluation

• Development period

Development, evaluation, exploration, optimization

- Live test period
  - A comparison of cost, throughput between all submitted web services

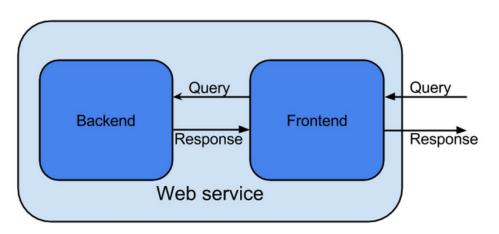

## 619 Project Phase 1

- What we expect you to learn
  - Hands-on experience with front end systems
  - Working with HBase and MySQL
  - Design of database schema
  - A solid skill set for Phase 2 & Phase 3
  - Cost really matters!!!

(A shared Google doc might be handy to track cost)

- Start Really Early!!
- A good start leads to success!

## More on Front End

- There are numerous options
  - Java servlet, PHP, Go...
  - Read about their performance differences
- Use q1 as a tool to test your front end performance
- Consider compatibility with the back end

#### HBase

- HBase
  - NoSQL Database, based on Google's BigTable
  - <u>Unit 4 Module 14</u>
- Data Model
  - (row:string, column:string, time:int64) -> string
  - Rows are ordered and accessed by row key
  - Columns are grouped into sets called *column families*, which form the basic unit for access control

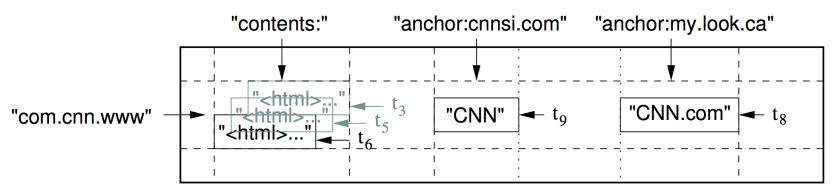

### HBase Example

- Column family defined upon table creation
- Data can be very "sparse"

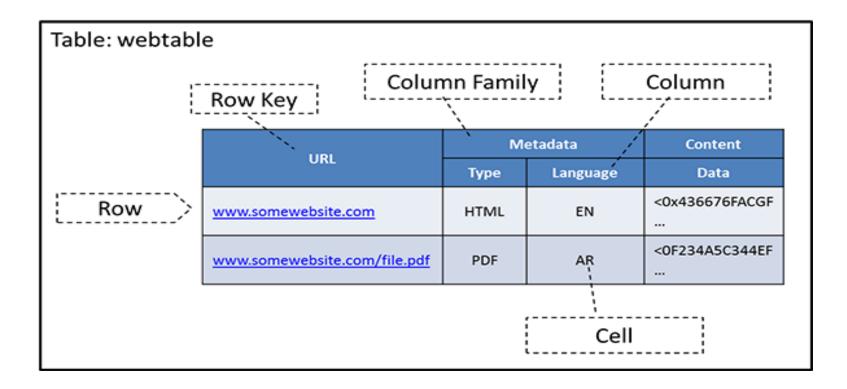

## Work with HBase

- Install HBase
  - Add a bootstrap action when launching an EMR cluster
- Play with HBase
  HBase Shell
- Interact with HBase
  - Rest (Project 4 uses this)
  - Thrift
  - Java API

### Q & A